# le cnam intec

## **REGLEMENT DES ETUDES**

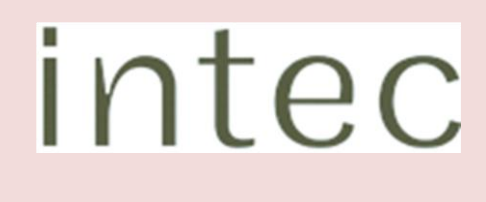

### **TABLE DES MATIERES**

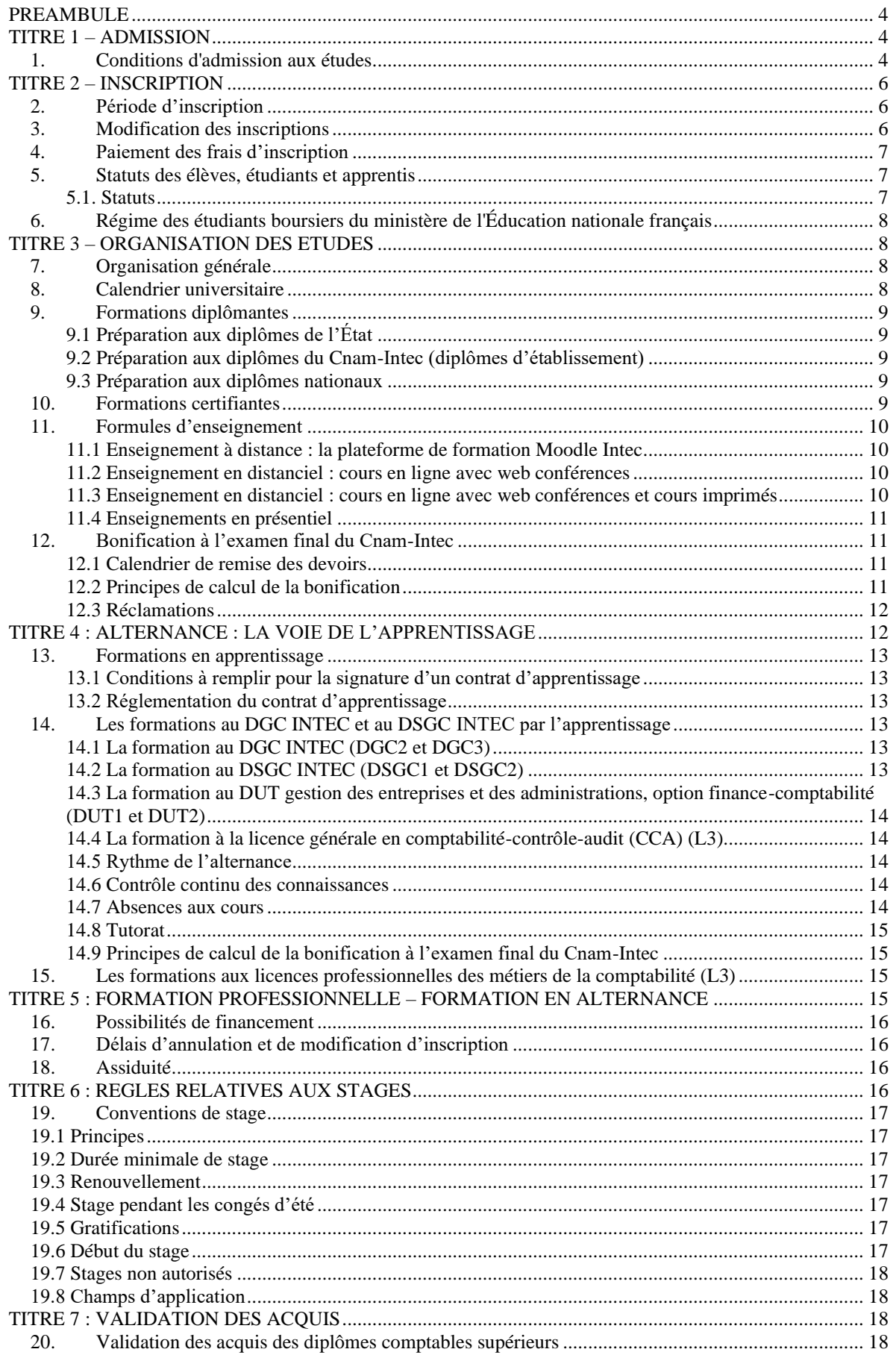

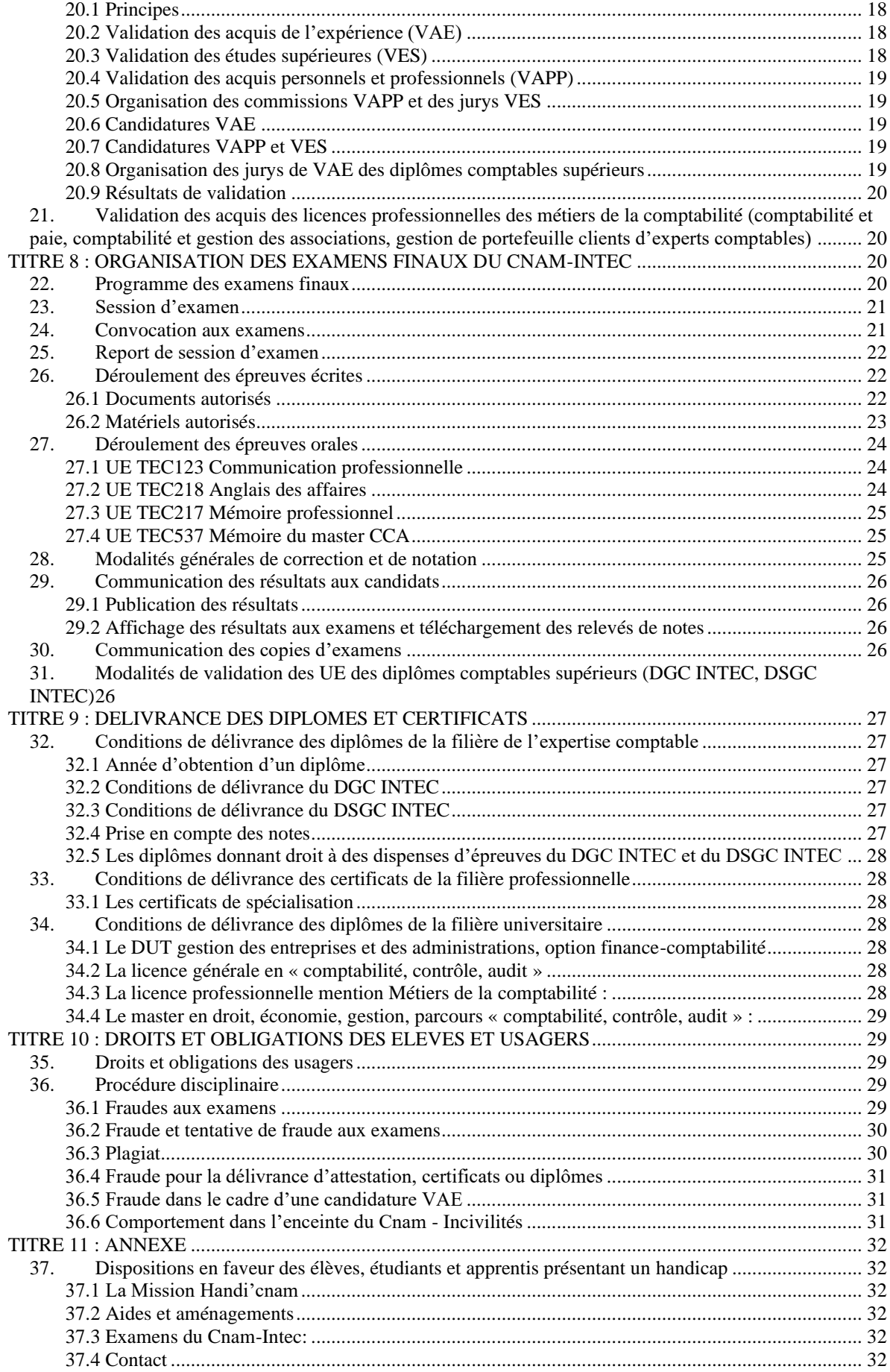

#### <span id="page-3-0"></span>**PREAMBULE**

Ce règlement s'applique aux formations dispensées par l'Institut national des techniques économiques et comptables (Intec), équipe pédagogique de l'EPN 10 (comptabilité contrôle audit) du CNAM.

Il a pour objet de présenter le dispositif pédagogique des enseignements du Cnam-Intec et vise à offrir aux élèves et étudiants une garantie d'égalité et de transparence.

#### <span id="page-3-1"></span>**TITRE 1 – ADMISSION**

#### <span id="page-3-2"></span>1. **Conditions d'admission aux études**

**1.1** Sont admis en qualité d'élèves, étudiant(e)s ou apprenti(e)s du Cnam-Intec, les candidat(e)s qui remplissent les conditions pédagogiques et administratives ci-dessous précisées.

**1.2** Les conditions pédagogiques d'inscription sont définies par unité d'enseignement (UE), par diplôme ou par « préparation » existante ou à créer.

**1.3** L'inscription aux unités d'enseignement (UE) du **DGC et du DSGC INTEC** est soumise aux mêmes conditions d'admission que celles permettant de s'inscrire aux épreuves du diplôme correspondant de l'Etat (DCG, DSCG, DEC de l'Etat), selon le régime défini par le décret n° 2012-432 du 30 mars 2012 relatif à l'exercice de l'activité d'expertise comptable.

L'accès au DGC et au DSGC INTEC peut également être autorisé par une décision de validation des acquis professionnels (VAPP) prononcée par le Cnam-Intec (application du décret n° 85-906 du 23 août 1985).

Les candidats n'ayant pas validé l'UE TEC123 (Communication professionnelle) ne sont pas autorisés à s'inscrire en UE TEC217 (Mémoire).

**1.4** L'admission en **DUT Gestion des entreprises et des administration, option finance-comptabilité** (année 1) est autorisée aux candidats :

- titulaires d'un baccalauréat ;

- et qui ont déposé un dossier de candidature pour l'admission en classe de DUT GEA option FC ;

- et dont la candidature a été retenue par la commission d'admission du DUT GEA option FC.

L'accès en DUT GEA option FC peut également être autorisé par une décision de validation des acquis professionnels (VAPP) prononcée par le Cnam-Intec (application du décret n° 85-906 du 23 août 1985).

**1.5** L'admission en **licence générale de Droit-Economie-Gestion, mention gestion, parcours CCA (comptabilité contrôle audit)** – année L3 est autorisée aux candidats :

- titulaires d'un diplôme de niveau bac +2 dans le domaine de la comptabilité :

- BTS en comptabilité et gestion,

- L2 en droit-économie-gestion,
- DUT GEA option finance-comptabilité).

- et qui ont déposé un dossier de candidature pour l'admission en année L3 de la licence CCA ;

- et dont la candidature a été retenue par la commission d'admission de la licence CCA (année L3).

L'accès en licence générale CCA peut également être autorisé par une décision de validation des acquis professionnels (VAPP) prononcée par le Cnam-Intec (application du décret n° 85-906 du 23 août 1985).

**1.6** L'inscription en :

- **licence professionnelle en Droit-Economie–Gestion, mention métiers de la comptabilité, spécialité comptabilité et paie,**
- **licence professionnelle en Droit-Economie–Gestion, mention métiers de la comptabilité, spécialité comptabilité et gestion des associations,**
- **licence professionnelle en Droit-Economie–Gestion, mention métiers de la comptabilité, spécialité gestion de portefeuille clients en cabinet d'expertise comptable,**

est autorisée pour les candidats titulaires :

- d'un titre ou diplôme de niveau bac +2 : BTS en comptabilité et gestion, L2 en droit-économie-gestion, DUT GEA option finance-comptabilité ou d'un autre diplôme homologué de niveau III ou reconnu équivalent dans un domaine de formation compatible avec le diplôme visé.
- et qui ont déposé un dossier de candidature pour l'admission en licence professionnelle concernée ;
- et dont la candidature a été retenue par la commission d'admission de la licence professionnelle concernée.

**1.7** L'inscription aux **certificats de spécialisation** est accessible aux candidats maîtrisant les fondamentaux de la discipline et remplissant les conditions d'admission au DGC.

L'accès à un certificat de spécialisation peut néanmoins être soumis à conditions (de niveaux d'études ou de diplôme). Dans ce cas, les conditions exigées sont précisées dans le catalogue de l'offre de formations du Cnam-Intec de l'année universitaire considérée.

L'accès à un certificat de spécialisation peut également être autorisé par une décision de validation des acquis professionnels (VAPP) prononcée par le Cnam-Intec (application du décret n° 85-906 du 23 août 1985).

#### **1.8** L'inscription en **master de Droit-Economie-Gestion mention « comptabilité - contrôle – audit »** :

• Jusqu'à l'année universitaire 2011-2012

Elle est autorisée pour les candidats qui ont validé, avec une note égale ou supérieure à 10/20 à chaque UE, au moins 4 des 7 UE du DSGC ou du DSCG (ou qui bénéficient des dispenses d'UE correspondantes) dont obligatoirement l'UE TEC214 (Comptabilité et audit).

• Depuis l'année universitaire 2012-2013

Elle est autorisée pour les candidats justifiant de l'obtention d'un des diplômes suivants :

- Du DGC INTEC ou du DCG de l'Etat :
- D'un diplôme universitaire obtenu en France ou dans l'Espace européen de l'enseignement supérieur de niveau bac +3 dans un domaine compatible avec le diplôme visé (licence de gestion, licence d'économie…) ;
- L'accès au master CCA peut également être autorisé par une décision de validation des acquis professionnels (VAPP) prononcée par le Cnam-Intec (application du décret n° 85-906 du 23 août 1985) ;
- Et qui ont déposé un dossier de candidature pour l'admission en master CCA de l'Intec (année M1 ou M2) ;
- et dont la candidature a été retenue par la commission d'admission du master CCA (année M1 ou M2).

**1.9** Sont admis à s'inscrire à la préparation des épreuves du **diplôme d'expertise comptable**, les experts comptables stagiaires ou anciens stagiaires ainsi que les candidats ayant accompli le stage professionnel. *(Décret n°2012-432 du 30 mars 2012 relatif à l'exercice de l'activité d'expertise comptable paru au J.O. du 31 mars 2012 ; arrêté du 28 mars 2014).*

#### <span id="page-5-0"></span>**TITRE 2 – INSCRIPTION**

#### <span id="page-5-1"></span>2. **Période d'inscription**

**2.1** Chaque année, le Directeur de l'EPN 10 CCA fixe la période d'ouverture du registre des inscriptions de l'année universitaire.

**2.2** L'élève (ou l'étudiant ou l'apprenti) doit effectuer son inscription, ou la modifier sous conditions, pendant la période d'ouverture du registre des inscriptions pour l'année universitaire donnée.

#### <span id="page-5-2"></span>3. **Modification des inscriptions**

**3.1** Les modifications ou les annulations d'inscription sont autorisées dans un délai de dix jours francs à compter :

- pour une inscription effectuée avec un dossier d'inscription « papier » : de la date de signature du dossier d'inscription ;
- ou, pour une inscription effectuée en ligne : de la date de validation en ligne du dossier.

**3.2** Les demandes de modification ou d'annulation doivent être adressées au service des inscriptions du Cnam-Intec par lettre recommandée avec avis de réception.

**3.3** Toute inscription à une UE du DGC ou du DSGC Intec, sans attendre les résultats des examens d'État correspondants (DCG ou DSCG), ne peut pas - en cas de réussite - faire l'objet d'une demande d'annulation ou de modification d'inscription.

**3.4** Annulation ou modification d'inscription dans les centres Intec régionaux

Les élèves disposent de dix (10) jours francs pour modifier leurs inscriptions à partir de la date de réception du dossier par le service gestionnaire des inscriptions du Cnam-Intec de Paris.

Toutes les demandes de modification/annulation doivent être accompagnées des pièces suivantes :

- Courrier du centre en région spécifiant les nom, prénom, UE et montant à annuler ou à modifier,
- Nouvel engagement financier,
- Courrier de l'élève.

#### <span id="page-6-0"></span>4. **Paiement des frais d'inscription**

**4.1** Outre les conditions pédagogiques précisées dans les paragraphes 1.1 à 1.9, le candidat désirant s'inscrire à titre personnel est tenu de remplir un dossier d'inscription pour les UE qu'il souhaite suivre, et de présenter à l'appui, s'il est étranger résidant en France, un titre de séjour en cours de validité.

Les étudiants étrangers non ressortissants d'un Etat de l'Union Européenne ayant effectué une demande de préinscription pendant la période de préinscription d'une année donnée et qui ont obtenu un avis favorable de la commission pédagogique du Cnam-Intec de Paris reçoivent une attestation de préinscription pour l'année universitaire donnée en vue de l'obtention d'un visa long séjour pour études. Une fois le visa obtenu, l'étudiant doit venir s'inscrire personnellement auprès du service des inscriptions du Cnam-Intec de Paris.

**4.2** L'inscription au Cnam-Intec est soumise au paiement de frais d'inscription qui doivent être acquittés :

- au tarif plein pour les inscriptions financées par un employeur du secteur public ou privé ou par un organisme paritaire collecteur agréé dans le cadre de la formation professionnelle continue ;
- au tarif réduit, pour les inscriptions prises à titre personnel par les salariés, les étudiants, les demandeurs d'emploi, ainsi que pour celles dont le financement est assuré par les organismes boursiers ;
- au tarif élève, pour les inscriptions aux séminaires de révisions du DSCG par des élèves déjà inscrits à l'UE correspondante du DSGC Intec pendant l'année universitaire précédente ;
- à un tarif spécifique pour les inscriptions prises en charge par un organisme de formation avec lequel le Cnam-Intec a signé une convention.

Le candidat inscrit par un employeur est tenu de faire remplir son dossier par cet employeur, qui engage sa responsabilité pour la prise en charge des frais d'inscription.

Le candidat inscrit par un centre en région est tenu de remplir un dossier d'inscription pour les UE qu'il souhaite suivre, d'y joindre les justificatifs demandés et de régler les frais d'inscription au centre en région.

**4.3** Dans le cas où l'effectif des demandes d'inscription est supérieur au nombre de places disponibles, les admissions sont prononcées soit dans l'ordre chronologique d'arrivée des dossiers au Cnam-Intec de Paris, soit dans l'ordre d'un classement établi par une commission d'admission chargée de veiller à l'application des règles d'admission.

**4.4** Conformément à la déclaration figurant sur le dossier d'inscription déposé ou rempli en ligne, le candidat demandant une inscription tardive, au-delà de la date de rentrée d'un cycle d'études, accepte les inconvénients pédagogiques de cette inscription tardive qui consistent, notamment, à devoir rattraper le retard pris dans la préparation de son (ses) UE et, éventuellement, à ne pas pouvoir prétendre à l'attribution de la bonification de contrôle continu.

**4.5** Des cas d'exonération totale ou partielle des frais d'inscription existent et sont précisés dans la décision tarifaire annuelle du Cnam-Intec. Les demandes, accompagnées des pièces justificatives, doivent être adressées au/à la Secrétaire Général(e) de l'EPN 10-CCA du Cnam.

#### <span id="page-6-1"></span>5. **Statuts des élèves, étudiants et apprentis**

#### <span id="page-6-2"></span>**5.1. Statuts**

Les candidats régulièrement inscrits deviennent « élèves », « étudiants » ou « apprentis » du Cnam-Intec.

L'inscription aux cours présentiels du jour ou renforcés (à l'exclusion du samedi) du DGC ou du DSGC au centre d'enseignement du Cnam-Intec de Paris confère le statut étudiant pour l'année universitaire en cours. Ce statut est attribué aux étudiants qui ont cotisé (ou en sont exonérés) à la contribution vie étudiante et de campus (CVEC) pour l'année universitaire en cours. Une attestation CVEC est à joindre à leurs dossiers d'inscription.

La cotisation à la CVEC s'effectue au début de chaque année universitaire avant l'inscription au Cnam-Intec pour l'année universitaire donnée.

Les candidats inscrits à la préparation du DGC, du DSGC, du DUT GEA option FC, de la licence CCA, du master CCA ou d'une licence professionnelle « Métiers de la comptabilité » dans le cadre d'un contrat d'apprentissage bénéficient du statut d'apprenti.

**5.2.** La dénomination "élève du Cnam-Intec" ne se substitue pas au statut dont un candidat peut se prévaloir par ailleurs : demandeur d'emploi, étudiant dans une autre université, salarié ou stagiaire de la formation professionnelle, etc.

**5.3**. Tout élève inscrit en cours présentiels doit impérativement se conformer au règlement intérieur du Cnam, en particulier aux mesures de discipline, d'hygiène et de vie du groupe. Les manquements à ces obligations peuvent faire l'objet de mesures disciplinaires.

#### <span id="page-7-0"></span>**6. Régime des étudiants boursiers du ministère de l'Éducation nationale français**

La bourse est accordée pour une durée maximale égale à quatre années d'études post-baccalauréat. Elle peut être attribuée aux étudiants inscrits en cours présentiels du jour ou renforcés (à l'exclusion du samedi) au Cnam-Intec de Paris. L'avis conditionnel de bourse ainsi qu'un relevé d'identité bancaire ou postal doivent être fournis pour paiement, lors de l'inscription.

Les étudiants, qui ont reçu leur notification de bourse au moment de leur inscription au Cnam-Intec de Paris, doivent remettre celle-ci au service des inscriptions du Cnam-Intec, accompagnée d'un RIB à leurs nom et prénom(s).

Les étudiants boursiers s'inscrivant dans un centre d'enseignement du Cnam-Intec autre que celui de Paris doivent vérifier auprès de celui-ci s'il bénéficie de l'agrément.

L'assiduité aux cours des étudiants boursiers est contrôlée.

#### <span id="page-7-1"></span>**TITRE 3 – ORGANISATION DES ETUDES**

#### <span id="page-7-2"></span>7. **Organisation générale**

Les enseignements sont organisés sous forme d'unités d'enseignement qui se préparent, selon les diplômes, soit annuellement, soit semestriellement.

#### <span id="page-7-3"></span>8. **Calendrier universitaire**

Le calendrier universitaire fixe annuellement les périodes d'enseignement et les dates des examens finaux.

Il est communiqué aux élèves sur le catalogue des formations du Cnam-Intec de l'année universitaire, sur le site institutionnel (*https://intec.cnam.fr*) et sur la plateforme de formation Moodle *(https://int.moodle.lecnam.net/)*.

#### <span id="page-8-0"></span>9. **Formations diplômantes**

Le Cnam-Intec prépare aux diplômes de l'État, aux diplômes nationaux qu'il est habilité à délivrer et à ses propres diplômes.

#### <span id="page-8-1"></span>**9.1 Préparation aux diplômes de l'État**

Le Cnam-Intec prépare :

- au diplôme de comptabilité et de gestion (DCG),
- au diplôme supérieur de comptabilité et de gestion (DSCG),
- au diplôme d'expertise comptable (DEC).

#### <span id="page-8-2"></span>**9.2 Préparation aux diplômes du Cnam-Intec (diplômes d'établissement)**

- Le diplôme de gestion et de comptabilité (DGC), admis par le ministère de l'Éducation nationale en dispense du DCG (diplôme de comptabilité et de gestion), est composé de 13 unités d'enseignement.
- Le diplôme supérieur de gestion et de comptabilité (DSGC) admis en dispense de 5 des 7 épreuves du DSCG (diplôme supérieur de comptabilité et de gestion) est composé de 7 unités d'enseignement.

#### <span id="page-8-3"></span>**9.3 Préparation aux diplômes nationaux**

- Le DUT de Gestion des entreprises et des administrations option finance-comptabilité (DUT GEA option FC) est composé de 17 modules ;
- La licence générale comptabilité-contrôle-audit (CCA) composée de 10 modules d'enseignement ;
- Le master en droit économie gestion mention « comptabilité, contrôle, audit » (bac +5) est composé de 9 modules ;
- La licence professionnelle mention « Métiers de la comptabilité » spécialité : comptabilité et paie » (LP12300A) est composée de 6 modules ;
- La licence professionnelle mention « Métiers de la comptabilité » spécialité : comptabilité et gestion des associations » (LP053) est composée de 12 modules ;
- La licence professionnelle mention « Métiers de la comptabilité » spécialité : gestion de portefeuille clients en cabinet d'expertise comptable » (LP12600A) est composée de 7 modules (US et UA).

#### <span id="page-8-4"></span>10. **Formations certifiantes**

Chaque certificat de spécialisation est composé d'une seule unité d'enseignement.

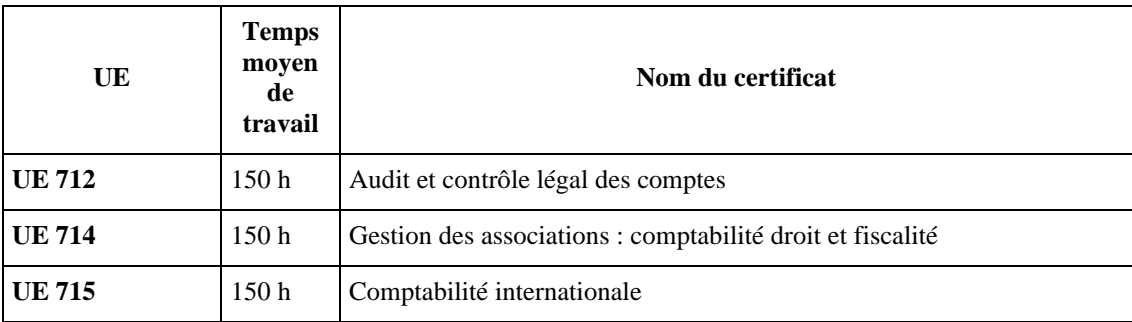

Liste des certificats de spécialisation enseignés :

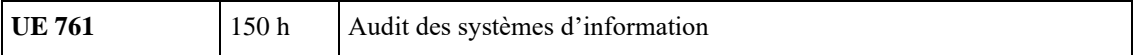

#### <span id="page-9-0"></span>11. **Formules d'enseignement**

Les modalités d'enseignement du Cnam-Intec proposées sont les suivantes (déterminées selon les UE). Le détail par UE est précisé dans le catalogue de formation de l'année universitaire considérée :

- Des cours en distanciel comprenant un cours électronique associé à des web conférences (cours en ligne),
- Des cours en distanciel comprenant un cours électronique associé à des web conférences (cours en ligne) et un cours « imprimé » (fascicule),
- Des cours en présentiel organisés pendant le temps de travail (cours du jour, cours renforcés, cours de jour des classes spécifiques du DGC en formation initiale) ou hors temps de travail (cours du soir, cours du samedi, séances de regroupement),
- Des cours en présentiel organisés pendant une période bloquée (cours de mise à niveau, séminaires de révision) ;
- Des cours en présentiel en alternance dans le cadre de contrats d'apprentissage ;
- Des cours en distanciel comprenant un cours imprimé seul (sans accès aux cours en ligne, ni aux web conférences) dans le cadre de conventions signées avec les centres Cnam-Intec en région ou à l'étranger.

#### <span id="page-9-1"></span>**11.1 Enseignement à distance : la plateforme de formation Moodle Intec**

Une fois leurs dossiers validés par le service des inscriptions ou le service de formation continue du Cnam-Intec, les élèves ont accès aux ressources pédagogiques des UE qu'ils suivent sur la plateforme Moodle Intec (https : lecnam.net/). Elles comprennent :

- Des cours électroniques associés à des webconférences ;
- Des devoirs à soumettre à la correction et leurs corrigés types ;
- Des compléments pédagogiques (exercices autocorrigés, QCM, actualités, etc.) ;
- Des forums de discussion entre élèves et animés par un enseignant du Cnam-Intec ;
- Des annales des examens du Cnam-Intec et de l'État.

#### <span id="page-9-2"></span>**11.2 Enseignement en distanciel : cours en ligne avec web conférences**

Les cours en ligne couvrent les UE du DGC, du DSGC, du master CCA, les certificats de spécialisation.

Les élèves téléchargent les cours électroniques des UE auxquelles ils sont inscrits sur la plateforme Moodle Intec (au format pdf ou Epub). Ces cours sont identiques aux cours imprimés et sont divisés en quatre séries publiées progressivement selon le calendrier de formation diffusé en début d'année universitaire sur le guide de l'élève de l'année considérée et disponible sur la plateforme. Chaque série de cours comporte un devoir à soumettre à la correction.

Les élèves du DGC, du DSGC, du master CCA, des certificats de spécialisation participent également à des séances de cours en web conférences dont le nombre d'heures annuelles par UE figurent sur le catalogue des formations du Cnam-Intec de l'année universitaire considérée.

#### <span id="page-9-3"></span>**11.3 Enseignement en distanciel : cours en ligne avec web conférences et cours imprimés**

Les élèves du DGC, du DSGC, du master CCA peuvent souscrire aux cours en ligne avec webconférences et cours imprimés. Le Cnam-Intec met alors à la disposition des élèves les cours imprimés des UE qu'ils préparent en complément aux cours en ligne. Le cours imprimé se présente sous forme d'un fascicule divisé en quatre séries.

Celles-ci sont transmises en quatre envois distincts au cours de l'année universitaire. Une série de cours comporte un devoir à soumettre à la correction.

#### <span id="page-10-0"></span>**11.4 Enseignements en présentiel**

Les cours présentiels visent à offrir un complément aux contenus du cours en distanciel. Ils ont lieu dans les locaux du Cnam-Intec à Paris et dans des centres associés ayant conclu une convention avec le Cnam-Intec de Paris.

Chaque centre d'enseignement détermine les modalités d'organisation de ses cours en présentiel en fonction de critères locaux.

Pour le centre d'enseignement de Paris, la durée et la périodicité des enseignements en présentiel sont fixées par le Directeur du Cnam-Intec. En général, les enseignements en présentiel viennent en complément du cours en distanciel. Cependant, le Directeur du Cnam-Intec peut organiser des formations ne s'appuyant pas sur un enseignement en distanciel (préparation au DEC, séminaires de révision intensive, cours de mise à niveau…).

Les intervenants chargés de l'animation des cours en présentiel sont agréés par le Directeur du Cnam-Intec, ou son représentant.

Les élèves ont accès aux ressources pédagogiques disponibles sur la plateforme de formation Moodle Intec (https://lecnam.net) : énoncés des applications distribuées en cours en présentiel, corrigés-types des devoirs du cours à distance, forums de discussion entre élèves et animés par un enseignant de l'Intec, annales des examens de l'Intec et de l'État....

Les étudiants étrangers non ressortissants de l'Union Européenne, non-résidents en France et qui souhaitent suivre des études au DCG ou au DSCG au centre Intec de Paris, doivent suivre la procédure de préinscription ouverte chaque année entre les mois de mars et mai pour une inscription aux enseignements de l'année universitaire suivante. Le Cnam-Intec établit aux candidats retenus une attestation de pré-inscription pour obtenir un visa long séjour « D » (informations à demander dans les délais auprès du service accueil-orientation de l'Intec-Paris et au consulat de France de son pays de résidence). Ils sont dans l'obligation de suivre des études comportant au moins vingt heures de cours par semaine.

#### <span id="page-10-1"></span>12. **Bonification à l'examen final du Cnam-Intec**

#### <span id="page-10-2"></span>**12.1 Calendrier de remise des devoirs**

- Le calendrier de remise des devoirs à soumettre à la correction est fixé par le Directeur du Cnam-Intec, ou son représentant. Il est publié sur la plateforme Moodle Intec dans la rubrique « Votre scolarité au Cnam-Intec ».
- Pour les élèves inscrits à des cours présentiels dans un centre d'enseignement Cnam-Intec en région ou à l'étranger, le calendrier de remise des devoirs à soumettre à la correction est fixé par le responsable du centre si la correction des devoirs est assurée localement.
- Pour les élèves inscrits à des cours présentiels dans un centre d'enseignement Cnam-Intec en région ou à l'étranger, le calendrier de remise des devoirs est fixé par le Directeur du Cnam-Intec si la correction des devoirs s'effectue via l'application DELI du Cnam (https://deli.cnam.fr/).
- Seules sont prises en compte :
	- o les dates de dépôt des devoirs sur l'application DELI (devoirs en ligne) du Cnam de Paris,
	- o ou les dates de remise des devoirs (élèves inscrits dans le cadre d'une convention à des cours en présentiel d'un centre régional ou à l'étranger du Cnam-Intec avec correction locale des devoirs).

#### <span id="page-10-3"></span>**12.2 Principes de calcul de la bonification**

• Principes généraux

- o Pour chaque unité d'enseignement, les élèves bénéficient d'un point de bonification de contrôle continu à l'examen final de l'Intec (1 point sur 20) s'ils remplissent les conditions exigées d'assiduité et de résultats aux devoirs.
- o Pour chaque épreuve d'examen final du Cnam-Intec, un point de bonification peut être attribué aux élèves s'ils remplissent les conditions stipulées dans le guide de l'élève de l'année universitaire considérée.
- o L'attribution d'un point de bonification de contrôle continu pour tout examen final de l'Intec est soumise à la validation du président du jury d'examen du Cnam-Intec. Un point de bonification accordé, compte tenu des notes obtenues aux devoirs d'une UE pendant une année universitaire donnée, ne peut être pris en compte qu'à l'examen final de cette année universitaire.
- o Les notes prises en compte pour le calcul de points déterminant l'attribution d'un point de bonification sont :
	- Les notes des devoirs « originaux » (c'est-à-dire concus personnellement par l'élève) ;
	- Les meilleures notes obtenues à des devoirs remis dans les délais prescrits.

#### <span id="page-11-0"></span>**12.3 Réclamations**

- Les réclamations relatives à l'attribution des points de bonification pour une session d'examen donnée sont recevables dans un délai de quatre (4) mois après la date de publication des résultats ;
- Elles ne sont pas recevables pour une demande de dérogation aux conditions réglementaires d'attribution de la bonification pour une UE et pour une année universitaire donnée ;
- Elles sont recevables en cas d'erreur matérielle dûment constatée dans la correction des devoirs (anomalie dans la notation d'un devoir, dans l'enregistrement d'une note d'un devoir, dans le calcul de points, etc.) ;
- Ces réclamations sont à adresser au responsable du service des examens de l'Intec par courrier postal ou par courriel.

#### <span id="page-11-1"></span>**TITRE 4 : ALTERNANCE : LA VOIE DE L'APPRENTISSAGE**

Pour les formations du DGC, du DSGC, du master CCA, les élèves inscrits par l'apprentissage sont destinataires du cours à distance imprimé et suivent les cours en présentiel en alternance avec un emploi en entreprise ou en cabinet d'expertise comptable.

Pour les formations au DUT Gestion des entreprises et des administrations option finance-comptabilité, à la licence générale comptabilité-contrôle-audit (CCA), aux licences professionnelles des Métiers de la comptabilité, les élèves inscrits en apprentissage suivent les cours en présentiel en alternance avec un emploi en entreprise.

L'organisation des formations (durée, rythme de l'alternance, effectif maximum par groupe, etc.) est conforme à la réglementation des formations par la voie de l'apprentissage.

Le centre d'enseignement du Cnam de Paris, ainsi que plusieurs centres de province, proposent des formations en apprentissage.

Les élèves ont accès aux ressources pédagogiques disponibles sur la plateforme Moodle Intec (https://lecnam.net/) : supports de cours, corrigés-types des devoirs du cours à distance, forums de discussion entre élèves et animés par un enseignant de l'Intec, annales des examens de l'Intec et de l'Etat…

#### <span id="page-12-0"></span>13. **Formations en apprentissage**

#### <span id="page-12-1"></span>**13.1 Conditions à remplir pour la signature d'un contrat d'apprentissage**

- Être âgé de moins de 26 ans à la date de signature du contrat (moins de 30 ans pour la région Ile-de-France) ;
- Résider dans la région du centre de formation (exemple : Île-de-France pour la formation organisée à Paris):
- Les candidats de nationalité étrangère, hors Union Européenne, doivent obligatoirement disposer d'un titre les autorisant à travailler à temps plein en France ;
- L'admission en apprentissage n'est définitive qu'après :
	- o La signature du contrat d'apprentissage avec la structure d'accueil,
	- o Remplir les prérequis pour accéder à la formation.

#### <span id="page-12-2"></span>**13.2 Réglementation du contrat d'apprentissage**

• L'apprenti peut signer un contrat trois mois avant le début de la formation à condition d'avoir validé les prérequis ;

- Les examens finaux doivent se dérouler durant la période de contrat ;
- Le redoublement d'un apprenti est impossible.

Pendant sa formation, l'apprenti est suivi par un tuteur pédagogique, enseignant du Cnam-Intec, et un maître d'apprentissage, au sein de l'entreprise d'accueil.

#### <span id="page-12-3"></span>14. **Les formations au DGC INTEC et au DSGC INTEC par l'apprentissage**

#### <span id="page-12-4"></span>**14.1 La formation au DGC INTEC (DGC2 et DGC3)**

La formation s'adresse aux personnes :

- titulaires du BTS CGO, du DUT GEA, du DPECF, ou du Certificat du Premier Cycle de l'Intec ;
- ou qui ont réussi aux unités d'enseignement (UE) correspondant à la première année du DGC : TEC111 (Fondamentaux du droit), TEC115 (Économie contemporaine).TEC118 (Systèmes d'information de gestion), TEC119 (Comptabilité).

Le Cnam-Intec de Paris effectue le recrutement d'apprentis en 2ème et en 3ème années du DGC seulement. La préparation des neuf UE est répartie sur deux années de formation. La rentrée universitaire est fixée en septembre.

Cette formation est également proposée dans des centres Intec en région.

#### <span id="page-12-5"></span>**14.2 La formation au DSGC INTEC (DSGC1 et DSGC2)**

La formation s'adresse aux titulaires :

- du DCG ou du DGC (ou de tout titre ou diplôme admis en dispense du DCG pour accéder au DSCG), du DECF État ;
- ou de tout autre titre ou diplôme conférant le grade de master national délivré en France ou dans un État membre de l'espace européen de l'enseignement supérieur.

Le Cnam-Intec de Paris effectue le recrutement d'apprentis en première et en deuxième années du DSGC. La préparation des sept UE est répartie sur deux années de formation. La formation débute en octobre.

Cette formation est également proposée dans des centres Intec en région.

Pour le Cnam-Intec de Paris, les cours ont lieu le matin de 9h à 12 h30, et l'après-midi de 13h30 à 17h.

#### <span id="page-13-0"></span>**14.3 La formation au DUT gestion des entreprises et des administrations, option financecomptabilité (DUT1 et DUT2)**

La formation s'adresse aux personnes :

• Titulaires du baccalauréat.

Le Cnam-Intec de Paris effectue le recrutement d'apprentis en 1<sup>ère</sup> et en 2<sup>ème</sup> années du DUT GEA option FC. La préparation des 17 UE est répartie sur deux années de formation. La rentrée universitaire est fixée en septembre.

#### <span id="page-13-1"></span>**14.4 La formation à la licence générale en comptabilité-contrôle-audit (CCA) (L3)**

La formation s'adresse aux personnes :

• Titulaires d'un diplôme de niveau bac +2 dans le domaine de la comptabilité : BTS CG, DUT GEA, Economie et gestion.

Le Cnam-Intec de Paris effectue le recrutement d'apprentis en 3ème années de la licence CCA. La préparation des 10 UE s'effectue sur une seule année de formation. La rentrée universitaire est fixée en septembre.

#### <span id="page-13-2"></span>**14.5 Rythme de l'alternance**

Le rythme de l'alternance de chaque diplôme est précisé dans le catalogue des formations du Cnam-Intec de l'année universitaire considérée.

#### <span id="page-13-3"></span>**14.6 Contrôle continu des connaissances**

#### Pour le Cnam-Intec, centre de Paris

Pendant l'année universitaire, il est organisé, pour chaque UE, des devoirs et des contrôles des connaissances. Ces travaux font l'objet d'une notation sur vingt points.

L'absence à toute évaluation des connaissances, quel que soit le motif invoqué, est sanctionnée par la note zéro sur vingt, qui sera prise en compte dans le calcul de points pour l'attribution de la bonification à l'examen final de l'Intec.

Les devoirs personnels à effectuer à la maison ne sont pas notés.

Des dispositifs différents peuvent être mis en place dans les centres Intec en région, après accord du Directeur du Cnam-Intec.

#### <span id="page-13-4"></span>**14.7 Absences aux cours**

En cas d'absence, l'élève doit prévenir le service gestionnaire de l'apprentissage du Cnam-Intec le jour même, par téléphone ou par courriel. Le justificatif doit parvenir au secrétariat sous 48 heures. Au-delà, l'absence est considérée comme une absence injustifiée.

Les seuls justificatifs d'absence acceptés sont ceux relatifs au code du travail. Tout autre motif d'absence est considéré comme une absence injustifiée (ne sont, notamment, pas acceptés les certificats médicaux et les attestations d'entreprises demandant que l'apprenti soit retenu en entreprise pendant des périodes d'enseignement).

L'absentéisme peut avoir des incidences financières :

- L'employeur peut demander la déduction des heures correspondant à une absence injustifiée du salaire de l'apprenti ;
- Tout apprenti affichant plus de 10% d'absences injustifiées prive son employeur de la totalité de la prime allouée par le Conseil régional (employeurs franciliens).

#### <span id="page-14-0"></span>**14.8 Tutorat**

L'apprenti se voit attribué un tuteur pédagogique (nommé parmi les enseignants du Cnam-Intec de Paris) et un maître d'apprentissage au sein de sa structure d'accueil.

Deux visites en entreprise sont prévues pendant l'année universitaire, d'une durée d'environ une heure chacune.

Elles se déroulent en présence du tuteur pédagogique, du maître d'apprentissage et de l'apprenti. Les documents relatifs aux visites sont remplis sur place et remis au tuteur pédagogique.

Les visites s'effectuent sur le lieu de travail de l'apprenti. Les visites par téléphone ne sont pas acceptées.

#### <span id="page-14-1"></span>**14.9 Principes de calcul de la bonification à l'examen final du Cnam-Intec**

Les conditions pour l'obtention d'un point de bonification de contrôle continu à l'examen final d'une UE pour l'année universitaire considérée (DCG, DSCG, master CCA, DUT GEA option finance-comptabilité, licence CCA) sont fournies par le service apprentissage du Cnam-Intec de Paris.

Pour chaque unité d'enseignement, les élèves bénéficient d'un point de bonification de contrôle continu à l'examen final du Cnam-Intec (1 point sur 20) s'ils remplissent les conditions exigées.

L'attribution d'un point de bonification de contrôle continu pour toute épreuve du Cnam-Intec est soumise à la validation du président du jury d'examen.

#### <span id="page-14-2"></span>15. **Les formations aux licences professionnelles des métiers de la comptabilité (L3)**

Les formations L3 des licences professionnelles des métiers de la comptabilité s'adressent aux personnes titulaires d'un titre ou diplôme de niveau bac +2 (BTS comptabilité-gestion, L2 en droit-économie-gestion, DUT GEA option finance-comptabilité).

Le recrutement d'apprentis s'effectue pour la préparation de la 3ème année de licence professionnelle (L3) des métiers de la comptabilité.

Pour la région Ile-de-France, le recrutement des apprentis est confié au CFA Cnam Ile-de-France (situé au 61 rue du Landy, 93210 La Plaine Saint Denis, site Internet : cfa-idf.cnam.fr).

Ces formations sont également proposées dans des centres Cnam-Intec en région.

#### <span id="page-14-3"></span>**TITRE 5 : FORMATION PROFESSIONNELLE – FORMATION EN ALTERNANCE**

#### <span id="page-15-0"></span>16. **Possibilités de financement**

Plusieurs dispositifs permettent aux salariés et aux demandeurs d'emploi de se former. Les formations pouvant être suivies au Cnam-Intec dans le cadre de la formation professionnelle sont :

- Le **plan de développement des compétences** (PDC) : actions de formation mises en place par l'employeur à destination de son personnel ;
- Le **compte personnel de formation** (CPF) : il permet aux salariés en CDI ou en CDD de se constituer un crédit d'heures de formation. En général, pour un salarié à temps plein ou à temps partiel, l'alimentation du compte se fait à hauteur de 500 euros par année de travail, dans la limite d'un plafond de 5000 euros ;
- Le **compte personnel de formation de transition** (CPF de transition) : il a remplacé le congé individuel de formation (CIF). Le CPF de transition permet au salarié (CDI ou CDD sous conditions) de préparer un diplôme à temps plein ou à temps partiel en vue d'une reconversion ;
- **L'aide individuelle à la formation des demandeurs d'emploi** (AIF) : cette aide vient, en cas d'accord du Pôle Emploi, en complément du CPF obligatoirement mobilisé et par l'intermédiaire de Pôle Emploi ;
- **Le Pro-A** : il s'adresse aux salariés depuis au moins un an et qui ont un niveau de formation inférieur à une licence. La formation peut se dérouler tout ou partie hors temps de travail ;
- Le **contrat de professionnalisation** : contrat de travail (CDD ou CDI) favorisant l'insertion ou le retour à l'emploi des jeunes et des adultes par l'acquisition d'une qualification professionnelle. Il s'adresse aux jeunes âgés de 16 à 25 ans révolus, aux demandeurs d'emploi âgés de 26 ans et plus et aux bénéficiaires des minima sociaux ou ayant été en CUI (contrat unique d'insertion). L'action de professionnalisation comporte des périodes de travail en entreprise et des périodes de formation au Cnam-Intec (formation en alternance).

#### <span id="page-15-1"></span>17. **Délais d'annulation et de modification d'inscription**

Une fois que la formation a débuté, aucune demande d'annulation n'est plus recevable et la totalité des frais d'inscription reste due.

Toute inscription à une UE du DGC INTEC ou du DSGC INTEC sans attendre les résultats des examens de l'Etat correspondants ne peut, en cas de réussite, faire l'objet d'une demande d'annulation ou de modification d'inscription.

#### <span id="page-15-2"></span>18. **Assiduité**

L'assiduité aux cours en présentiel du Cnam-Intec de Paris (cours du jour, cours du soir, cours renforcés, ou séances de regroupement) ou aux web conférences est contrôlée pour les élèves dont l'inscription est prise en charge par un employeur ou un organisme (OPCO, Pôle Emploi, etc.). Il est de la responsabilité de l'élève de veiller à signer la liste d'émargement de chaque cours en présentiel (seul document attestant de sa présence aux enseignements).

#### <span id="page-15-3"></span>**TITRE 6 : REGLES RELATIVES AUX STAGES**

#### <span id="page-16-0"></span>19. **Conventions de stage**

#### <span id="page-16-1"></span>**19.1 Principes**

Le stage est une période d'activité en milieu professionnel durant laquelle un élève ou un étudiant, régulièrement inscrit à la préparation d'un diplôme, poursuit sa formation dans une entreprise ou une administration.

La réalisation d'un stage en milieu professionnel entre dans la préparation des diplômes du DGC, du DSGC et du Master CCA. Il est obligatoire pour la délivrance de ces diplômes.

Les UE prévoyant la réalisation d'un stage sont :

- [UE 123](http://intec.cnam.fr/jsp/fiche_ueup.jsp?STNAV=INTEC&RUBNAV=&CODE=UE%20123&LANGUE=0&RH=Intec_STAGE) Communication professionnelle du DGC ;
- [UE 217](http://intec.cnam.fr/jsp/fiche_ueup.jsp?STNAV=INTEC&RUBNAV=&CODE=UE%20217&LANGUE=0&RH=Intec_STAGE) Mémoire professionnel du DSGC ;
- UE 537 Mémoire du Master CCA.

Les élèves et étudiants régulièrement inscrits à l'un de ces diplômes pour l'année universitaire en cours, peuvent demander la conclusion d'une convention de stage entre le Cnam-Intec, l'entreprise et l'élève. Les modèles de convention de stage (un modèle pour les étudiants en formation initiale, une modèle pour les élèves en formation continue) sont disponible sur la plateforme de formation Moodle Intec.

#### <span id="page-16-2"></span>**19.2 Durée minimale de stage**

La durée du stage est fonction du diplôme préparé :

- pour le DGC : minimum de 8 semaines (équivalent temps plein) ;
- pour le DSGC : minimum de 16 semaines (équivalent temps plein) ;
- pour le master CCA : minimum de 12 semaines (équivalent temps plein)

#### <span id="page-16-3"></span>**19.3 Renouvellement**

Le renouvellement d'une convention de stage expirée peut être accordé par le Directeur du Cnam -Intec, ou son représentant, sous réserve que la durée totale du stage n'excède pas 6 mois pendant l'année universitaire considérée et que le stage expire avant le 30 septembre.

#### <span id="page-16-4"></span>**19.4 Stage pendant les congés d'été**

Les élèves qui préparent un diplôme prévoyant la réalisation d'un stage obligatoire peuvent l'effectuer pendant les congés d'été (période entre la fin des examens terminaux et le 29 septembre de l'année universitaire considérée).

#### <span id="page-16-5"></span>**19.5 Gratifications**

Concernant les étudiants en formation initiale, les textes imposent le versement d'une gratification pour les stages d'une durée supérieure à 2 mois. Le montant de la gratification versé au stagiaire est précisé dans la convention de stage. La gratification doit être versée mensuellement au stagiaire.

#### <span id="page-16-6"></span>**19.6 Début du stage**

Seul le stagiaire qui présente, au plus tard le jour du début du stage, une convention de stage signée par les 3 parties engagées peut débuter un stage.

#### <span id="page-17-0"></span>**19.7 Stages non autorisés**

En application du décret n° 2010-956 du 25 août 2010 relatif à l'orientation et à la formation professionnelle tout au long de la vie, les stages non intégrés à un cursus pédagogique sont interdits.

#### <span id="page-17-1"></span>**19.8 Champs d'application**

Pour qu'une convention de stage soit conclue entre le Cnam-Intec et une entreprise/organisation, le stage doit obligatoirement être effectué en France ou, pour les élèves de nationalité d'un pays membre de l'Union Européenne, au sein de l'Espace Économique Européen (EEE). Pour les élèves résidant à l'étranger, le stage peut être effectué dans le pays d'origine.

#### <span id="page-17-2"></span>**TITRE 7 : VALIDATION DES ACQUIS**

#### <span id="page-17-3"></span>20. **Validation des acquis des diplômes comptables supérieurs**

#### <span id="page-17-4"></span>**20.1 Principes**

Une demande de validation des acquis (validation des acquis de l'expérience, validation des études supérieures, validation des acquis personnels et professionnels) peut être engagée pour les diplômes et certificats délivrés par le Cnam-Intec suivants :

- Le diplôme de gestion et de comptabilité du Cnam-Intec (DGC),
- Le diplôme supérieur de gestion et de comptabilité du Cnam-Intec (DSGC),
- Le master comptabilité-contrôle-audit (CCA)
- Les certificats de spécialisation.

#### <span id="page-17-5"></span>**20.2 Validation des acquis de l'expérience (VAE)**

La VAE est un droit individuel permettant à toute personne engagée dans la vie active de faire valider les acquis de son expérience, notamment professionnelle, en vue de l'acquisition d'un diplôme. *(Loi de modernisation sociale n° 2002-73 du 17 janvier 2002).* Peuvent donner lieu à validation, les acquis de l'expérience correspondant à l'exercice, continu ou non, pendant une période cumulée d'au moins trois ans, d'activités salariées, non salariées ou bénévoles, justifiant en tout ou partie des connaissances et aptitudes exigées pour l'obtention du diplôme postulé. *(Décret n° 2002-590 du 24 avril 2002).*

Le jury VAE se prononce sur la validation totale ou partielle du diplôme, ou sur la non validation. Il tient lieu de jury de diplôme quand la validation est totale ou complète le diplôme.

#### <span id="page-17-6"></span>**20.3 Validation des études supérieures (VES)**

Peuvent donner lieu à validation toutes études supérieures suivies par le candidat dans un établissement ou un organisme de formation ressortissant du secteur public ou du secteur privé, en France ou à l'étranger, quelles qu'en aient été les modalités et la durée. (*Décret 2002-529 du 16 avril 2002,* relatif à la validation d'études supérieures accomplies en France ou à l'étranger).

La VES ne peut être appliquée que par rapport à un diplôme pour lequel la Commission consultative pour la formation des experts comptables n'a pas donné droit à des dispenses, ou n'a pas donné droit à des dispenses pour l'année à laquelle l'intéressé(e) a obtenu le diplôme.

#### <span id="page-18-0"></span>**20.4 Validation des acquis personnels et professionnels (VAPP)**

Les études, les expériences professionnelles et les acquis personnels peuvent être validés en vue de l'accès aux différents niveaux de formations post-baccalauréat dispensées par un établissement relevant du ministère de l'éducation nationale ou de l'enseignement supérieur.

Peuvent donner lieu à validation :

- Toute formation suivie par le candidat dans un établissement ou une structure de formation publique ou privée, quels qu'en aient été les modalités, la durée et le mode de sanction ;
- L'expérience professionnelle acquise au cours d'une activité salariée ou non salariée, ou d'un stage :
- Les connaissances ou les aptitudes acquises hors de tout système de formation.

Les candidats admis dans une formation peuvent être tenus de suivre des enseignements complémentaires ou être dispensés de certains enseignements. *(Décret n° 85-906 du 23 août 1985)*

#### <span id="page-18-1"></span>**20.5 Organisation des commissions VAPP et des jurys VES**

Les commissions VAPP et jurys VES sont organisés nationalement au Cnam-Intec.

Le service de validation des acquis notifie les décisions prises aux candidats.

#### <span id="page-18-2"></span>**20.6 Candidatures VAE**

Les candidatures peuvent viser un diplôme du Cnam-Intec (DGC, DSGC, master CCA). L'accompagnement est organisé par la DNF du Cnam. Le dossier-type et les référentiels de compétences sont disponibles auprès du service de validation des acquis du Cnam-Intec.

Les centres régionaux du Cnam inscrivent les candidats de leur ressort territorial. Le conseiller VAE agréé par le Cnam émet la recevabilité pour un diplôme du Cnam-Intec. Il accompagne le candidat en vue du diplôme du Cnam-Intec.

Le responsable du service validation des acquis émet la recevabilité. Un conseiller VAE du Cnam accompagne les candidats en vue du diplôme du Cnam-Intec.

#### <span id="page-18-3"></span>**20.7 Candidatures VAPP et VES**

Les dossiers de candidature sont à télécharger sur le site institutionnel du Cnam-Intec (https:// intec.cnam.fr).

Les demandes de VES et de VAPP sont à déposer, soit directement au service de validation des acquis du Cnam-Intec, soit par l'intermédiaire des centres régionaux du Cnam.

Elles peuvent être associées à une demande de recevabilité VAE. Il s'agit de procédures payantes.

#### <span id="page-18-4"></span>**20.8 Organisation des jurys de VAE des diplômes comptables supérieurs**

Les jurys de VAE se déroulent au niveau national, plusieurs fois dans l'année.

Les jurys de VAE sont organisés par le service de validation des acquis du Cnam-Intec.

En cas de validation complète d'un diplôme du Cnam-Intec, la décision est notifiée au candidat et le dossier transmis au service des examens du Cnam-Intec, pour délivrance du diplôme.

#### <span id="page-19-0"></span>**20.9 Résultats de validation**

Les UE validées par VES ou par VAE ne donnent pas lieu à une notation et n'entrent pas dans le calcul de la moyenne des notes pour l'obtention d'un diplôme du Cnam-Intec.

#### <span id="page-19-1"></span>21. **Validation des acquis des licences professionnelles des métiers de la comptabilité (comptabilité et paie, comptabilité et gestion des associations, gestion de portefeuille clients d'experts comptables)**

Il est possible d'engager une validation des acquis de vos expériences (VAE) en vue d'obtenir tout ou partie d'une des licences professionnelles du Cnam-Intec.

Pour ce faire, il est nécessaire de s'inscrire sur le site DIV@ (dispositif interactif de validation des acquis de l'expérience au Cnam). Des renseignements peuvent être obtenus auprès du centre du Cnam le plus proche de son lieu de résidence ou en remplissant une fiche de contact sur le site DIV@ (**[http://vae.cnam.fr](http://vae.cnam.fr/)**).

Le candidat est alors convié à une réunion collective ou un entretien d'information par un conseiller VAE qui l'informe sur la procédure VAE et fournit des conseils pour cibler la certification en rapport avec l'expérience acquise.

#### <span id="page-19-2"></span>**TITRE 8 : ORGANISATION DES EXAMENS FINAUX DU CNAM-INTEC**

#### <span id="page-19-3"></span>22. **Programme des examens finaux**

**22.1** Les programmes des examens finaux du Cnam-Intec des UE du Diplôme de gestion et de comptabilité (DGC), du Diplôme supérieur de gestion et de comptabilité (DSGC), du master CCA, du DUT GEA option FC, de la licence générale CCA, des certificats de spécialisation sont définis en référence aux programmes d'études de chaque UE.

**22.2** Le programme, le nombre et la nature des épreuves ainsi que les coefficients des UE du DGC et du DSGC sont déterminés en référence aux clauses prévues par le décret n° 2012-432 du 30 mars 2012 relatif à l'exercice de l'activité d'expertise comptable. Toute modification apportée à ces textes modifie en conséquence le règlement des examens de l'Intec.

**22.3** Le programme des examens des certificats de spécialisation comprend une épreuve écrite par certificat. La liste des certificats de spécialisation proposée ainsi que les modalités d'examen (nature, durée, coefficient des épreuves) sont présentées dans le catalogue annuel des formations du Cnam-Intec.

**22.4** Les programmes des examens :

- du DUT GEA option finance-comptabilité,

- de la licence générale CCA et du master en droit, économie, gestion, mention « comptabilité, contrôle, audit »

- des licences professionnelles mentions Métiers de la comptabilité : comptabilité et gestion des associations, comptabilité et paie » et gestion de portefeuille clients de cabinet d'expertise comptable,

- des certificats de spécialisation,

sont consultables sur le site institutionnel du Cnam (https://www.cnam.fr)/et sur celui du Cnam-Intec (https://intec.cnam.fr/). Ils figurent également dans le catalogue annuel des formations du Cnam-Intec.

La liste des épreuves (UE, US, UA, coefficient des épreuves) est présentée sur le site du Cnam-Intec.

Tout ou partie du diplôme peut être obtenu dans le cadre d'une validation des acquis.

#### <span id="page-20-0"></span>23. **Session d'examen**

Les calendriers d'examens finaux de l'année universitaire sont portés à la connaissance des élèves par voie électronique en janvier/février sur la plateforme de formation Moodle du Cnam-Intec (**[https://lecnam.net](https://lecnam.net/)**).

#### <span id="page-20-1"></span>24. **Convocation aux examens**

24.1 Avant de se rendre aux examens, l'élève télécharge sur le site scolintec (https://scolintec.cnam.fr/) ses convocations aux épreuves des UE auxquelles il est inscrit<sup>1</sup> :

- o Épreuves écrites : le Cnam-Intec met en ligne les convocations environ 30 jours avant le début la première épreuve du diplôme. Elle précise le lieu, la date, de l'heure de début, la durée de chaque épreuve ;
- o Épreuves orales : le Cnam-Intec met en ligne les convocations environ 15 jours avant le début la première épreuve du diplôme. Elle précise le lieu, la date, de l'heure de début, la durée de chaque épreuve.

**24.2** Le cas échéant, il appartient aux élèves de signaler par écrit leur changement d'adresse au service des examens du Cnam-Intec de Paris. Le changement d'adresse sera pris en considération, si la demande est effectuée avant le 31 mars.

**24.3** Les élèves sont convoqués aux épreuves des unités d'enseignement auxquelles ils sont inscrits pendant l'année universitaire en cours.

**24.4** Les élèves inscrits à l'UE 217 (Mémoire professionnel du DSGC INTEC) et à l'UE TEC537 (Mémoire) du Master « Comptabilité – contrôle – audit » sont admis à se présenter à l'épreuve orale (soutenance d'un mémoire) sous réserve que :

- o Ils aient obtenu un « avis favorable » ou un « avis favorable sous réserve de modification » à la notice d'agrément au titre de l'année universitaire en cours ;
- o Seuls les candidats ayant leurs notices d'agrément acceptées ou acceptées avec modifications délivrées par un enseignant-chercheur du Cnam-Intec sont autorisés à déposer leur mémoire et sont seront convoqués à la soutenance du mémoire s'ils ont déposés leurs mémoires dans les délais prescrits et selon la procédure précisée par le responsable national de l'UE dans leur espace Moodle Intec (https://lecnam.net/).

La notice d'agrément du Cnam-Intec ne peut être délivrée que par un enseignant-chercheur du Cnam-Intec (professeur des universités, maître de conférences, enseignant habilité à diriger des recherches, enseignant titulaire d'un doctorat).

<sup>1</sup> Une convocation est à télécharger et à imprimer par UE préparée pendant l'année universitaire en cours.

Après examen de la demande d'agrément du Cnam-Intec, si l'agrément est refusé, le candidat a la possibilité de déposer une seconde notice pour la session en cours.

Attention : Les candidats dont la notice d'agrément est acceptée ou acceptée avec modifications par les services rectoraux ou le SIEC (pour les examens d'État) ne sont pas autorisés à déposer leur mémoire au service des examens du Cnam-Intec (et ne seront pas convoqués à la soutenance du mémoire par le Cnam-Intec) s'ils n'ont pas suivi scrupuleusement la procédure d'agrément mise en place par le Cnam-Intec.

Tout candidat se trouvant dans l'une des situations suivantes ne sera pas convoqué à l'épreuve de soutenance du mémoire :

- Tout mémoire dont la demande d'agrément aurait été refusée par le Cnam-Intec ;
- Tout mémoire dont l'agrément aurait été accepté avec ou sans modifications par un enseignant-chercheur autre qu'un enseignant-chercheur du Cnam-Intec ;
- Tout mémoire qui n'aurait pas respecté le calendrier ou les procédures de remise de la notice d'agrément et de remise du mémoire instaurées par le Cnam-Intec et indiquées sur la plateforme de formation Moodle Intec.

Un candidat dont la fiche d'agrément est acceptée mais qui n'a pas pu se présenter à la soutenance de l'épreuve, peut conserver son agrément pour les sessions suivantes sous réserve de réinscription à l'UE.

Un candidat ajourné à l'épreuve de soutenance de mémoire peut, sous réserve de réinscription à cette même UE, présenter l'épreuve à nouveau lors d'une session ultérieure.

Un candidat ayant obtenu une note inférieure à 6/20 à l'épreuve (note éliminatoire) devra obligatoirement présenter un nouvel agrément et le faire valider par un enseignant-chercheur du Cnam-Intec.

#### <span id="page-21-0"></span>25. **Report de session d'examen**

**25.1** Un candidat inscrit à une unité d'enseignement et qui n'a pas pu composer à l'examen final pour une raison de force majeure, peut être autorisé à se présenter l'année suivante exclusivement, sur autorisation du/de la Secrétaire Général/e de l'EPN 10 - CCA. La raison de force majeure (telle qu'une hospitalisation, un chevauchement de calendrier d'examen avec un autre établissement d'enseignement…) doit être dûment justifiée.

**25.2** Une demande de report de session d'examen :

- doit être adressée par écrit au responsable du service des examens, pour avis ;
- ne peut pas être effectuée avant la date des examens de ladite session ;
- doit être demandée avant la date du jury de l'examen de ladite session ;
- doit porter sur l'ensemble des UE auxquelles l'élève est convoqué (sauf dans le cas particulier d'un chevauchement de calendrier d'examen).

Les décisions sont prises après appréciation de la demande (étude de la situation et des pièces justificatives) par le/la Secrétaire Général/e de l'EPN 10 - CCA.

#### <span id="page-21-1"></span>26. **Déroulement des épreuves écrites**

#### <span id="page-21-2"></span>**26.1 Documents autorisés**

Les candidats ne peuvent composer que sur le matériel d'examen mis à leur disposition par le Cnam-Intec : copies d'examen, intercalaires et feuilles de brouillon. Les candidats ne sont pas autorisés à utiliser d'autres feuilles de papier que le papier « brouillon » distribué par le Cnam-Intec.

Aucun document personnel n'est autorisé.

#### <span id="page-22-0"></span>**26.2 Matériels autorisés**

Le candidat doit lire attentivement les indications fournies sur la notice d'information des examens du Cnam-Intec de l'année en cours (publiée sur la plateforme de formation Moodle-Intec à l'adresse : **<https://lecnam.net/>** ainsi que celles figurant sur la convocation afin de connaître le matériel autorisé le jour de l'épreuve.

Dès l'entrée en salle d'examen, les candidats doivent fermer puis déposer leur téléphone portable et le placer dans leur sac. Les sacs personnels doivent être rangés au pied de la table de composition. Les téléphones portables ne peuvent pas être utilisés en qualité d'horloges, ni en qualité de calculatrices.

Pendant chaque épreuve écrite, aucun appareil électronique n'est autorisé sur les tables d'examen sauf mention particulière indiquée dans le sujet.

La mention autorisant ou interdisant l'usage d'une calculatrice est précisée sur le sujet de chaque épreuve. Tous les candidats doivent se conformer à cette consigne. Le non-respect de cette disposition constitue une fraude aux examens. **Important : En absence de toute mention, il sera considéré qu'aucun document ou matériel n'est autorisé.**

Pendant les épreuves, les calculatrices programmables, alphanumériques ou à écran graphique et non communicantes sont autorisées à condition que leur fonctionnement soit autonome et qu'il ne soit pas fait usage d'imprimante. La calculatrice ne doit contenir aucun élément de cours. Toute consultation de cours pendant l'épreuve constitue un cas de fraude avéré. À noter que si le sujet d'une épreuve interdit l'usage d'une calculatrice, un candidat ne se conformant pas à cette disposition est considéré comme fraudeur quand bien même l'utilisation du matériel n'est pas prouvée.

Les agendas électroniques et ordinateurs sont interdits. Tous les moyens de communication sont interdits.

Les téléphones portables doivent être éteints dès l'entrée en salle d'examen et placés dans les sacs. Aucun des documents et matériels interdits ne devront se trouver sur la table sur laquelle compose le candidat.

#### **26.3 Accès aux salles d'examen**

Les candidats doivent se présenter, munis de leur convocation et d'une pièce officielle d'identité avec photographie.

Les candidats doivent prendre les précautions utiles afin de se présenter sur les lieux de l'examen une demi-heure avant le début de chaque épreuve. Ils ne sont plus autorisés à entrer en salle d'examen au-delà d'une demi-heure après le début de chaque épreuve, quel que soit le motif du retard invoqué. Le candidat retardataire ne bénéficie d'aucune prolongation de temps.

Au début de chaque épreuve, le responsable de chaque centre d'examen précise aux candidats la durée pendant laquelle les candidats ne sont pas autorisés à se déplacer momentanément dans la salle d'examen (pour se rendre aux toilettes) et à quitter définitivement la salle d'examen. Aucun candidat ne peut se déplacer sans l'autorisation préalable d'un surveillant. Il n'est toléré le déplacement que d'une seule personne à la fois, en présence d'un surveillant, et non porteuse de documents ou d'objets litigieux.

#### **26.4 Déroulement des épreuves écrites**

Chaque salle d'examen doit être sous la surveillance continue d'au moins deux surveillants. Le nombre de surveillants est déterminé en fonction du nombre d'élèves inscrits par unité d'enseignement dans le centre d'examens.

Les candidats doivent s'installer à la place qui leur a été assignée par le personnel de surveillance. Toutefois, les surveillants sont autorisés à procéder à tout changement de place s'ils l'estiment nécessaire au bon déroulement de l'épreuve.

Ils doivent également respecter les règles de déroulement de chaque épreuve. Chaque élève doit :

- composer personnellement et seul ;
- n'utiliser que le matériel autorisé ;
- ne pas troubler le bon déroulement des épreuves ;
- respecter les délais annoncés pour pouvoir quitter la salle d'examen.

Avant le début de chaque épreuve, le personnel de surveillance rappelle les consignes utiles au bon déroulement de l'épreuve. Après la communication des sujets, il précise le temps de composition et indique l'heure de début et l'heure de fin de l'épreuve.

Les candidats doivent respecter les consignes données par le personnel de surveillance. Dès qu'une épreuve est commencée, il leur est interdit de communiquer.

Pour les copies avec partie d'anonymat, toutes les rubriques de cette dernière devront être complétées (nom, prénom, UE, date de l'épreuve). Aucun signe distinctif ne doit être apposé sur les copies (signature - sauf en cas de remise d'une copie blanche -, inscription dans la marge, parafe…).

A l'issue du temps de composition, et dans le respect de la durée de l'épreuve, les candidats remettent leur copie au(x) surveillant(s). Le candidat indique sur sa copie le nombre d'intercalaires contenus dans celle-ci. La remise de la copie est obligatoire, même s'il s'agit d'une copie blanche (dans ce cas, la copie doit être signée par le candidat).

A l'issue de chaque épreuve, un procès-verbal de déroulement de l'épreuve est établi par le responsable de la surveillance, émargé par les autres surveillants et remis au service des examens du Cnam-Intec. Le procès-verbal mentionne en particulier les incidents ayant affecté le bon déroulement de l'épreuve.

Les élèves handicapés peuvent bénéficier de conditions matérielles particulières qui doivent être définies et prévues avant l'épreuve : temps de composition majoré d'un tiers-temps, utilisation de matériels appropriés, surveillance, secrétariat. L'accessibilité aux locaux doit leur être assurée (voir annexe 2 en fin de document).

#### <span id="page-23-0"></span>27. **Déroulement des épreuves orales**

Les élèves inscrits aux unités d'enseignement sanctionnées par des épreuves orales sont convoqués à celles-ci sous conditions.

Les épreuves orales portent sur les enseignements suivants :

- UE TEC123 Communication professionnelle du DGC ;
- UE TEC218 Anglais des affaires du DSGC ;
- UE TEC217 Mémoire professionnel du DSGC ;
- UE TEC537 Mémoire du master CCA.

Tous les rapports de stage et mémoires remis par les candidats sont testés par un logiciel de détection de plagiat.

#### <span id="page-23-1"></span>**27.1 UE TEC123 Communication professionnelle**

Pour se présenter à l'épreuve orale de l'UE123 (Communication professionnelle), les candidats doivent avoir envoyé ou déposé au service des examens du Cnam-Intec de Paris leur rapport de stage (ou, le cas échéant, leur rapport d'activité) accompagné de l'original d'une attestation de stage (ou, le cas échéant, une attestation d'activité professionnelle), dans les délais prescrits. Sur cette attestation originale, doivent figurer : le nom du représentant de l'entreprise, les dates de réalisation du stage, le tampon de l'entreprise et la signature du représentant de l'entreprise.

Le rapport de stage (ou le rapport d'activité) est à fournir au service des examens du Cnam-Intec selon les consignes et modalités précisées dans l'espace de l'UE TEC123 sur la plateforme Moodle Intec.

#### <span id="page-23-2"></span>**27.2 UE TEC218 Anglais des affaires**

Tous les élèves inscrits à cette formation sont convoqués à l'épreuve orale correspondante.

#### <span id="page-24-0"></span>**27.3 UE TEC217 Mémoire professionnel**

L'épreuve n° 217 de mémoire professionnel est une épreuve orale de soutenance d'un mémoire faisant le lien entre la formation théorique et les pratiques professionnelles observées ou exercées au cours d'un stage d'une durée minimum de 16 semaines ou d'une expérience professionnelle au moins équivalente. Le jury peut également interroger le candidat sur des questions relevant du programme de cette épreuve.

Pour se présenter à l'épreuve orale de l'UE217 (Mémoire professionnel), les candidats doivent respecter le calendrier ainsi que les procédures mises en place par le Cnam-Intec pour la remise de la notice d'agrément et la remise du mémoire.

Pour se présenter à l'épreuve orale de l'UE217 (Mémoire professionnel), les élèves et étudiants doivent :

- Avoir envoyé ou déposé au service des examens du Cnam-Intec (de Paris) leur mémoire accompagné de l'original d'une attestation de stage (ou une attestation d'activité professionnelle), dans les délais prescrits.
- Avoir obtenu un avis favorable ou favorable avec demande de modification à leur notice d'agrément émis par un enseignant-chercheur du Cnam-Intec.

Le mémoire est à fournir sous formes papier et numérique dans les délais prescrits.

#### <span id="page-24-1"></span>**27.4 UE TEC537 Mémoire du master CCA**

Pour se présenter à l'épreuve orale de l'UE537 (Mémoire), les candidats doivent :

- Avoir envoyé ou déposé au service des examens du Cnam-Intec (de Paris) leur mémoire accompagné de l'original d'une attestation de stage (ou une attestation d'activité professionnelle), dans les délais prescrits.
- Avoir obtenu un avis favorable ou favorable avec demande de modification à leur notice d'agrément émis par un enseignant-chercheur du Cnam-Intec.

Le mémoire est à remettre dans le respect des indications fournies dans l'espace de cette UE sur la plateforme Moodle Intec (**<https://lecnam.net/>**).

Seuls sont convoqués à cette épreuve orale, les candidats qui auront satisfait aux conditions ci-dessus.

#### <span id="page-24-2"></span>28. **Modalités générales de correction et de notation**

**28.1** Chaque copie est rendue anonyme et fait l'objet d'une double correction en aveugle. En cas d'écart d'au moins quatre points sur vingt, les copies sont soumises à une troisième correction, dite d'arbitrage. La note retenue est celle attribuée par le troisième correcteur.

Si l'écart des notes entre les deux corrections est inférieur à quatre points sur 20, le résultat retenu est la moyenne des deux notes.

**28.2** Concernant les épreuves du DGC INTEC, du DSGC INTEC, du master CCA, des certificats de spécialisation, les élèves peuvent bénéficier d'un point de bonification de contrôle continu par unité d'enseignement, sous conditions..

#### <span id="page-25-0"></span>29. **Communication des résultats aux candidats**

#### <span id="page-25-1"></span>**29.1 Publication des résultats**

Les résultats aux épreuves écrites d'un diplôme du Cnam-Intec sont publiés environ huit semaines après la date de la dernière épreuve du diplôme.

Les dates auxquelles sont publiées les résultats d'examens de la session N sont annoncées sur la plateforme de formation Moodle Intec (**[https://lecnam.net](https://lecnam.net/)**) en mars de l'année N.

#### <span id="page-25-2"></span>**29.2 Affichage des résultats aux examens et téléchargement des relevés de notes**

Les résultats des examens sont portés à la connaissance des candidats sur le site scolintec (**<https://scolintec.cnam.fr/>**). Pour se connecter à ce site, les candidats utilisent les mêmes identifiants que pour se connecter à l'Espace Numérique de Formation du Cnam (**[https://lecnam.net](https://lecnam.net/)**).

Les candidats présents aux épreuves du Cnam-Intec peuvent consulter leurs notes et télécharger leurs relevé de notes de la session d'examens en cours sur le site scolintec à partir de la date de publication des résultats.

#### <span id="page-25-3"></span>30. **Communication des copies d'examens**

Les copies d'examen sont communiquées aux candidats qui le demandent après la publication des résultats, sur demande écrite. Cette mesure est en application des dispositions de la loi n° 78-753 du 17 juillet 1978 relative à l'amélioration des relations entre l'administration et les usagers. Ce droit d'accès s'exerce par la délivrance de photocopies aux frais du demandeur.

Les copies ne comportent aucune annotation ou appréciation.

L'appréciation de la qualité des prestations des candidats à un examen relève de la compétence souveraine du jury. C'est pourquoi il n'existe aucune procédure d'appel des décisions des jurys dès lors que ceux-ci ont fonctionné et délibéré de façon régulière.

De même, il n'existe pas de procédure permettant d'obtenir une nouvelle correction des copies. Il est rappelé qu'en application de la réglementation régissant les examens du Cnam-Intec, les copies sont, après avoir été rendues anonymes, soumises à une double correction.

Le principe de souveraineté des jurys ne peut être mis en cause quand bien même les notes attribuées par le jury apparaîtraient très différentes des résultats obtenus par le candidat au cours de sa formation.

Il est souligné que la communication des copies n'est pas de nature à entraîner la remise en cause de la note, ni du résultat final à l'examen écrit.

Conformément aux instructions n° 2005-003 du 22 février 2005 relatives au tri et à la conservation pour les archives, les copies sont conservées un an après la publication des résultats.

#### <span id="page-25-4"></span>31. **Modalités de validation des UE des diplômes comptables supérieurs (DGC INTEC, DSGC INTEC)**

Une unité d'enseignement est définitivement acquise et capitalisable dès lors que le candidat y a obtenu une note au moins égale à 10/20. La compensation entre les notes obtenues aux différentes UE d'un diplôme est possible pour les notes au moins égales à 6/20 (une note inférieure à 6/20 est éliminatoire).

Pour l'obtention d'un diplôme du Cnam-Intec, une note au moins égale à 6/20 et inférieure à 10/20 peut être conservée sous réserve que les points manquants soient compensés par une autre note du diplôme.

#### <span id="page-26-0"></span>**TITRE 9 : DELIVRANCE DES DIPLOMES ET CERTIFICATS**

#### <span id="page-26-1"></span>32. **Conditions de délivrance des diplômes de la filière de l'expertise comptable**

#### <span id="page-26-2"></span>**32.1 Année d'obtention d'un diplôme**

Pour qu'un diplôme du Cnam-Intec soit délivré au titre d'une session donnée N, il est nécessaire qu'au moins une des UE dudit diplôme ait été validée à la session N. La réglementation qui s'applique est celle qui est ou était en vigueur à la session N.

#### <span id="page-26-3"></span>**32.2 Conditions de délivrance du DGC INTEC**

Le **DGC INTEC** est délivré aux candidats titulaires du baccalauréat ou d'un titre ou diplôme admis en dispense (cf. article 45 du décret n° 2012-432 du 30 mars 2012) qui ont obtenu une moyenne générale de 10/20 aux treize unités d'enseignement qui le composent, sans note inférieure à 6/20.

Les UE peuvent être validées par examen (Cnam-Intec ou Etat) ou par la validation des acquis (VES et/ou VAE du Cnam-Intec ou de l'État).

Des dispenses d'épreuves du diplôme peuvent être accordées aux titulaires de titres ou diplômes obtenus en France ou à l'étranger. La liste des dispenses et des titres et diplômes donnant droit à dispense d'épreuves est celle qui s'applique aux examens du DCG organisés par le ministère de l'Éducation nationale (et fixée par arrêté ministériel) pour la session donnée.

Pour que le diplôme du DGC INTEC puisse être délivré, quatre unités d'enseignement doivent avoir été préparées au Cnam-Intec (par la formation ou par l'accompagnement VAE).

Le DGC peut être délivré aux élèves titulaires du DEFC qui ont réussi l'UE 123 (Communication professionnelle) du DGC.

#### <span id="page-26-4"></span>**32.3 Conditions de délivrance du DSGC INTEC**

Le **DSGC INTEC** est délivré aux candidats remplissant les conditions d'inscription (cf. article 49 du décret n° 2012-432 du 30 mars 2012) qui ont obtenu une moyenne générale de 10/20 aux sept unités d'enseignement qui le composent, sans note inférieure à 6/20.

Les UE peuvent être validées par examen (Cnam-Intec ou Etat) ou par la validation des acquis (VES et/ou VAE du Cnam-Intec ou de l'État).

Des dispenses d'épreuves du diplôme peuvent être accordées aux titulaires de titres ou diplômes obtenus en France ou à l'étranger. La liste des dispenses et des titres et diplômes donnant droit à dispense d'épreuves est celle qui s'applique aux examens du DSCG organisés par le ministère de l'Éducation nationale (et fixée par arrêté ministériel) pour la session donnée.

Pour que le diplôme du DSGC INTEC puisse être délivré, trois unités d'enseignement doivent avoir été préparées au Cnam-Intec (par la formation ou par l'accompagnement VAE).

#### <span id="page-26-5"></span>**32.4 Prise en compte des notes**

Pour chaque unité d'enseignement, le jury d'examen prononce l'admission des candidats qui ont obtenu une note égale ou supérieure à 10/20. Ce résultat peut comprendre la note obtenue à l'examen, et le cas échéant, une majoration individuelle de contrôle continu ainsi qu'une majoration collective (identique pour tous les candidats de l'UE), décidée et définie par le jury en fonction de la difficulté du sujet ou de circonstances jugées défavorables aux candidats.

Les candidats n'ayant pas rempli les conditions pour obtenir le diplôme peuvent conserver une note au moins égale à 06/20 et inférieure à 10/20 pour une compensation ultérieure. En cas de réinscription à une épreuve déjà présentée, le candidat conservera la meilleure des notes obtenues.

Pour une session donnée, la moyenne générale sera calculée en fonction des notes maintenues et de celles nouvellement acquises.

#### <span id="page-27-0"></span>**32.5 Les diplômes donnant droit à des dispenses d'épreuves du DGC INTEC et du DSGC INTEC**

Le Cnam-Intec reconnaît les mêmes dispenses que le ministère de l'Éducation nationale pour l'organisation des épreuves du DCG (État) et du DSCG (État).

Les UE qui bénéficient d'une dispense, ou qui font l'objet d'une validation des acquis de l'expérience (VAE) prononcée par le CNAM, ne sont pas prises en compte pour le calcul de la moyenne générale.

Les notes égales ou supérieures à 6/20, obtenues aux épreuves des examens d'État sont reprises pour leur valeur réelle dans le calcul de points pour l'obtention du DGC INTEC ou du DSGC INTEC.

#### <span id="page-27-1"></span>33. **Conditions de délivrance des certificats de la filière professionnelle**

#### <span id="page-27-2"></span>**33.1 Les certificats de spécialisation**

Un certificat de spécialisation est délivré aux candidats qui remplissent les conditions d'inscription et qui ont obtenu une note au moins égale à 10/20 à l'examen final.

#### <span id="page-27-3"></span>34. **Conditions de délivrance des diplômes de la filière universitaire**

#### <span id="page-27-4"></span>**34.1 Le DUT gestion des entreprises et des administrations, option finance-comptabilité**

Il est délivré aux candidats qui ont obtenu une moyenne générale pondérée de 10/20 sans note inférieure à 6/20 aux unités d'enseignement qui le composent.

#### <span id="page-27-5"></span>**34.2 La licence générale en « comptabilité, contrôle, audit »**

Elle est délivrée aux candidats qui ont obtenu une moyenne générale pondérée de 10/20 sans note inférieure à 6/20 aux unités d'enseignement qui la composent.

#### <span id="page-27-6"></span>**34.3 La licence professionnelle mention Métiers de la comptabilité :**

- spécialité : comptabilité et gestion des associations »,
- spécialité : comptabilité et paie »,
- spécialité : gestion de portefeuille clients en cabinet d'expertise comptable ».

Elle est délivrée aux candidats qui ont obtenu à la fois :

- une note moyenne supérieure ou égale à 10/20 à l'ensemble des unités d'enseignement acquises par examen de contrôle continu ou par validation des acquis de l'expérience,
- et, une note moyenne supérieure ou égale à 10/20 au projet tutoré.

Il n'y a pas de note éliminatoire.

#### <span id="page-28-0"></span>**34.4 Le master en droit, économie, gestion, parcours « comptabilité, contrôle, audit » :**

Il est délivré aux candidats qui ont obtenu une moyenne générale pondérée de 10/20 sans note inférieure à 6/20 aux unités d'enseignement qui le composent.

Il n'est pas délivré d'attestation ou de diplôme à l'issue de la première année d'études (équivalente à M1).

#### <span id="page-28-1"></span>**TITRE 10 : DROITS ET OBLIGATIONS DES ELEVES ET USAGERS**

Les dispositions du règlement intérieur du Cnam s'appliquent pleinement aux élèves et usagers des différents sites du Cnam.

#### <span id="page-28-2"></span>35. **Droits et obligations des usagers**

Les droits et obligations des usagers du Cnam sont définis dans le règlement intérieur du Cnam et s'appliquent à tous les usagers du Cnam.

#### <span id="page-28-3"></span>36. **Procédure disciplinaire**

Selon l'article 9 du règlement intérieur du Cnam :

« Le pouvoir disciplinaire à l'égard des usagers s'exerce dans les conditions prévues par le décret n° 92-657 du 13 juillet 1992 modifié par le décret n° 2015-79 du 28 janvier 2015 relatif à la procédure disciplinaire dans les établissements d'enseignement supérieur placés sous la tutelle du ministre chargé de l'enseignement supérieur.

La section disciplinaire du conseil d'administration du Cnam compétente à l'égard des usagers est saisie par l'administrateur général sur demande d'un directeur d'école, du directeur du musée, d'un directeur fonctionnel ou d'un directeur de centre Cnam. »

#### <span id="page-28-4"></span>**36.1 Fraudes aux examens**

Toute fraude ou tentative de fraude commise à l'occasion d'un examen du Cnam-Intec fera l'objet d'un rapport accompagné des pièces justificatives qui sera transmis à l'Administrateur Général du Cnam, pour saisine de la section disciplinaire du Cnam.

**En vertu de l'article 40 du** [décret n° 92-657 du 13 juillet 1992](http://www.etu.uvsq.fr/servlet/com.univ.collaboratif.utils.LectureFichiergw?ID_FICHIER=1262860921065&ID_FICHE=9803) modifié par le décret n° 2015-79 du 28 janvier 2015 relatif à la procédure disciplinaire dans les établissements publics d'enseignement supérieur, les sanctions disciplinaires applicables aux usagers sont :

- L'avertissement ;
- Le blâme ;

- L'exclusion de l'établissement pour une durée maximum de cinq ans. Cette sanction peut être prononcée avec sursis si la sanction n'excède pas 2 ans ;

- L'exclusion définitive de l'établissement ;
- L'exclusion de tout établissement public d'enseignement supérieur pour une durée maximum de cinq ans ;
- L'exclusion définitive de tout établissement public d'enseignement supérieur.

Toute sanction prévue au présent article et prononcée dans le cas d'une fraude ou d'une tentative de fraude commise à l'occasion d'une épreuve de contrôle continu ou d'un examen terminal, entraîne, pour l'intéressé, la nullité de l'épreuve correspondante. L'intéressé est réputé avoir été présent à l'épreuve sans l'avoir subie. La juridiction disciplinaire décide s'il y a lieu de prononcer, en outre, à l'égard de l'intéressé, la nullité du groupe d'épreuves ou de la session d'examen.

Les décisions de la section disciplinaire du Cnam sont transmises aux intéressés, au Directeur de l'EPN 10 CCA du Cnam, à l'Administrateur général du Cnam et au Recteur de l'Académie de Paris.

#### <span id="page-29-0"></span>**36.2 Fraude et tentative de fraude aux examens**

Constituent des **cas de fraude aux examens** les exemples suivants :

- La communication entre candidats pendant les épreuves ;
- L'utilisation d'informations ou de documents non autorisés pendant une épreuve ;
- L'utilisation de documents personnels ou de moyens de communication (téléphones portables, assistants personnels de type Palm Pilot, montre connectée, etc.) ;
- La présence d'un téléphone portable sur la table d'examen ou sur soi ;
- La substitution d'identité lors du déroulement des épreuves ;
- L'action de faire et/ou d'utiliser un document nécessaire pour une épreuve de l'examen (certificat médical, rapport du maître de stage, etc.) ;
- La tentative de corruption d'un agent de la fonction publique ;
- Le plagiat d'un texte ou d'un document (dessin, graphique, etc.) sans mention de la source (auteur) ;
- Le copiage lors d'une épreuve écrite ou lors de la rédaction d'un dossier ;
- L'utilisation de matériel non autorisé**.**

La conduite à tenir en cas de fraude et de complicité de fraude est règlementée par le décret n° 92-657 du 13 juillet 1992 modifié par le décret n° 2015-79 du 28 janvier 2015.

En cas de flagrant délit de fraude ou tentative de fraude aux examens, le surveillant responsable de la salle prend toutes mesures pour faire cesser la fraude ou la tentative sans interrompre la participation à l'épreuve du ou des candidats. Il saisit les pièces ou matériels permettant d'établir ultérieurement la réalité des faits. Il dresse un procèsverbal contresigné par les autres surveillants et par le ou les auteurs de la fraude ou de la tentative de fraude. En cas de refus de contresigner, mention est portée au procès-verbal.

Toutefois, en cas de substitution de personne ou de troubles affectant le déroulement des épreuves, l'expulsion de la salle des examens peut être prononcée par l'autorité responsable de l'ordre et de la sécurité dans les enceintes et locaux de l'établissement.

La section disciplinaire est saisie dans les conditions prévues au règlement intérieur du Cnam.

Les procès-verbaux établis pendant la session d'examen du Cnam-Intec sont transmis au Président du jury de l'examen qui, lors de sa délibération plénière, décide de leur transmission à l'Administrateur Général du Cnam.

#### <span id="page-29-1"></span>**36.3 Plagiat**

Tout plagiat ou tentative de plagiat pendant des épreuves du Cnam-Intec est **un cas ou une tentative de fraude.**

Tout manquement aux règles de la citation des sources dans le texte ou la bibliographie d'un travail constitue un plagiat.

Lorsqu'un candidat est suspecté de plagiat, deux sanctions sont envisageables :

1- La sanction académique : le jury attribue une note de 00/20 au candidat.

2- La sanction disciplinaire : Lorsqu'un candidat est suspecté de plagiat, le Directeur du Cnam-Intec, ou son représentant, rédige un procès-verbal précisant les faits. Ce procès-verbal est ensuite transmis au Président du jury de l'examen qui, lors de sa délibération plénière, décide de sa transmission à l'Administrateur Général du Cnam.

#### <span id="page-30-0"></span>**36.4 Fraude pour la délivrance d'attestation, certificats ou diplômes**

En application du Décret n° 92-657 du 13 juillet 1992 modifié par le décret n° 2015-79 du 28 janvier 2015, les personnes qui se seront frauduleusement prévalues de titre(s) ou diplôme(s) par la production de faux documents pour s'inscrire à des formations ou se faire délivrer toute attestation, certificat ou diplôme du Cnam-Intec, feront l'objet d'une déclaration à l'Administrateur Général du Cnam, pour saisine de la section disciplinaire du Cnam.

#### <span id="page-30-1"></span>**36.5 Fraude dans le cadre d'une candidature VAE**

Toute fraude ou tentative de fraude commise dans le cadre d'une candidature VAE fera l'objet d'un rapport accompagné des pièces justificatives qui sera transmis à l'Administrateur Général du Cnam, pour saisine de la section disciplinaire du Cnam.

#### <span id="page-30-2"></span>**36.6 Comportement dans l'enceinte du Cnam - Incivilités**

Tout acte ou comportement de nature à porter atteinte à l'ordre ou au bon fonctionnement de l'établissement fait l'objet d'un procès-verbal qui est transmis à l'Administrateur Général du Cnam, pour saisine de la section disciplinaire.

#### <span id="page-31-0"></span>**TITRE 11 : ANNEXE**

#### <span id="page-31-1"></span>37. **Dispositions en faveur des élèves, étudiants et apprentis présentant un handicap**

#### <span id="page-31-2"></span>**37.1 La Mission Handi'cnam**

La Mission Handi'cnam a pour rôle, dans la mesure de ses possibilités et de ses moyens, de trouver des solutions justes et appropriées pour aider les élèves et étudiants du Cnam et de son réseau en situation de handicap.

La Mission Handi'cnam centralise et instruit les demandes de temps majorés et aménagements pour examen pour l'ensemble des élèves du Cnam et de son réseau.

#### <span id="page-31-3"></span>**37.2 Aides et aménagements**

Les élèves et étudiants en situation de handicap peuvent bénéficier de mesures d'aménagement et d'accompagnement pour leurs études et/ou pour leurs examens. *(Décret 2005-1617 du 21-12-2005 ; Circulaire n° 2011-220 du 27-12-2011)*

Ont droit à ces aides, les élèves et étudiants régulièrement inscrits pour l'année en cours, qui auront transmis leur demande à la Mission Handi'Cnam. Le médecin rend un avis sur la demande dans lequel il propose les adaptations et aménagements nécessaires.

Il est préférable que les élèves et étudiants adressent leur demande à la Mission Handi'Cnam au plus tôt, si possible dès le début de l'année universitaire, pour être informés sur la procédure d'obtention d'un temps majoré ou d'un aménagement des conditions d'examen aux épreuves du Cnam-Intec. La mission Handi'Cnam centralise et instruit les demandes pour l'ensemble des élèves du Cnam et de son réseau.

#### <span id="page-31-4"></span>**37.3 Examens du Cnam-Intec:**

Concernant les examens du Cnam-Intec, les épreuves étant organisées au plan international, les demandes d'aides et d'aménagement des épreuves doivent parvenir au service des examens du Cnam-Intec, au plus tard le 15 mars de l'année N, pour la session d'examens N.

#### <span id="page-31-5"></span>**37.4 Contact**

Cnam - Mission Handi'cnam, 292, rue Saint-Martin - Casier 718, 75003 Paris (FRANCE)

Tél. : 01 58 80 87 87 - Mél : **[handi@cnam.fr](mailto:handi@cnam.fr)**